# Mclocks Crack (Latest)

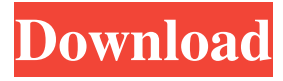

### **Mclocks With Registration Code**

This is a nice timezone clock I've stumbled across a few weeks ago. You can set the time for a few cities and display the changes in bar next to the time. You can freely edit the time format, opacity and background color. On a different note, the clock also displays the date. Download MCCLOCK First of all, it is important to preserve the same structure of the file when adding new towns. In other words, you need to enter its name, then the continent and the name again. The country does not need to be mentioned. Display the time on the desktop You can tweak the opacity Add towns to the timezone clocks Customize colors of the clock Alter additional settings Related Software In a nutshell, mclocks can come in handy all those who do not necessarily need a fancy GUI to appreciate an application. MCCLOCK Description: This is a nice timezone clock I've stumbled across a few weeks ago. You can set the time for a few cities and display the changes in bar next to the time. About us We are a team from Patras (Greece), who live and work daily with computers. We have decided to build this website to share our passion and experience in the world of software and hardware with you, the readers. We can help you on the matters such as: software, hardware, networking, and security.L.A. Mayor-elect Eric Garcetti hit the ground running Monday, and he's ready to take on the powerful, entrenched mayor's office he was elected to lead in May. Less than 24 hours after officially taking the oath of office, Garcetti was a familiar sight in the Grove at Farmers Market where he announced that he was extending an olive branch to area council members and vowed to work in partnership with members of the City Council. For hours before the ceremony, Garcetti made the rounds at area restaurants and coffee shops, chatting with business owners and residents and taking in the pulse of the city for the first time. "I'm always going to be accessible to the public and open to constructive feedback," he said. "I'm learning about the city I've always known, and there are some tough challenges we face." He said his campaign "promised to

#### **Mclocks Crack+ Free X64**

mclocks is a minimalistic and minimalism timezone clock that requires very little system resources. You can install it onto your computer along with any other apps that you would like, and it will be easy to call up the time for any city around the world. Next steps: mclocks Official Homepage A great cause: over the years, several youngsters have struggled with life's challenges and have overcome them. It is still a challenge to get them to donate their time, talents and money to charities but, of course, this is a worthy cause. How about you? How does this apply to you? Fully offer them a service without having to pay too much Allow them to be paid for something they do for free (e.g., with their time) If you are a day trader or swing trader, you probably still trade on different brokers that do not necessarily give you the best deal. After all, the broker will be tempted to make money at your expense and may refuse to do so. As such, if you are a trader, you should consider switching to a discount broker that can offer you the best rates. Why do traders need discount broker? Well, to make

a long story short, because it can keep an eye out for its profits in between your trades. When you are paying a higher rate, the bank will have to pay more on commission and this will be a large cost for it. As such, the bank may move to make a profit at your expense. However, with discount brokers, they will only ask for a small commission for its services which will allow them to keep an eye on their profits. Next steps: Next step: Switch to discount broker with low rates Why does your spouse communicate with you about problems? Is it to find your help and you decide to respond? Is it to boost your ego? Is it to get your judgment on what is the matter? Let's find out the other reason: The last one. You will feel annoyed with your spouse if he/she tell you what he/she thinks will not make the situation better. In fact, this is the worst thing he/she can do. If you don't want to hear him/her in the future, you need to come clean with him/her and just let him/her know what is going on. Is there a middle of this situation 09e8f5149f

## **Mclocks Crack Keygen For (LifeTime)**

mclocks is a tiny timezone clock application that displays a tiny bar of the time on your desktop. How to add new timezones: As of August 21, 2017, there is no way to add new timezones in the application. You will need to open the original JSON file and find the timezones array. For example: ['GMT-7:00','America/Los\_Angeles','Europe/Madrid']... If you find the array, then you will have to enter the continent name and the country name to add the timezone. Minimalist timezone clock Editor: Minimalist timezone clock Editor is a Windows GUI that lets you view, add, and remove timezones, and edit the clock text. What's New Added support for the 'Asia/Ulaanbaatar' timezone on Linux More detailed help screen Bug fixes Features of Clocks: The clock displays the time in the user's current timezone. To add a new timezone, choose the top-level 'en' element in the JSON file and add the continent and country name to the object. To add a new timezone, choose the top-level 'en' element in the JSON file and add the continent and country name to the object. You can edit the name of the timezone. There's a "north of the meridian" indicator. You can choose the clock font size or style. If you like the clock in the background, you can turn it off and choose between colors that don't work and some that work. You can choose the opacity of the clock - it starts out at 100% opaque and it goes up to 100% You can choose the opacity of the clock - it starts out at 100% opaque and it goes up to 100% You can remove the clock from the background You can remove the clock from the background You can make the clock always stay on top of all other windows You can make the clock always stay on top of all other windows Time format: A: I use the excellent timezone-tools Installation is dead simple Run the executable, and it'll prompt for the directory where you want it

#### **What's New in the Mclocks?**

 $\checkmark$ <sup>®</sup>Simple and lightweight.  $\checkmark$ <sup>®</sup>Add towns to the clock.  $\checkmark$ <sup>®</sup>Tweak its colors.  $\checkmark$ <sup>®</sup>Replace the default cities with your own.  $\sqrt{2}S$  Save the settings to a JSON file.  $\sqrt{2}D$ isplay the cities with a bar instead of the default clock. Update: On my Windows 7, the official software crashes at launch, so I continued searching for an alternative and gave a try to Rufus - Timezone Date and Time Widget, found at: It works fine and it is available in a package that can be installed with one simple click. The online InstaReplay service allows you to create in-context replays of your entire VR experience: It's easy, just open the app, record your whole session, and share the link. As a result, you get a high-quality replay file in the form of a short film (see example above), which you can directly upload to Facebook or other social networks to reach a large audience. InstaReplay InstaReplay is a new app we made. It's a cross-platform online replay solution for VR apps. Replay of VR experiences is only for enthusiasts. The result is a short video file that can be uploaded to social networks such as Facebook. It's free to create replays on your own phone/tablet, then you can also be offered a premium service to upload them. Please try it and share your experiences! If you find it useful, please send us your feedback through the feedback form. InstaReplay The online InstaReplay service allows you to create in-context replays of your entire VR experience: It's easy, just open the app, record your whole session, and share the link. As a result, you get a high-quality replay file in the form of a short film (see example above), which you can directly upload to Facebook or other social networks to reach a large audience. InstaReplay InstaReplay is a new app we made. It's a cross-platform online replay solution for VR apps. Replay of VR experiences is only for enthusiasts. The result is a short video file that can be uploaded to social networks such as Facebook. It

## **System Requirements:**

CPU: Dual-core Intel or AMD at 2.2 GHz or higher RAM: 1 GB RAM or higher OS: Windows XP/Vista/7/8 GPU: DirectX compatible with any pixel shader version Screen Resolution: 1024x768 HDD: 8 GB space for installation Network: Broadband internet connection Language: English It seems to be quiet funny when I have lots of people already died to play my game, I believe that they thought, that the game is about killing people, but in

[https://mrgamechatuploadgg.s3.amazonaws.com/upload/files/2022/06/qtllvGGi4GdVOqOBenBp\\_08\\_](https://mrgamechatuploadgg.s3.amazonaws.com/upload/files/2022/06/qtllvGGi4GdVOqOBenBp_08_42d140283621b5911d79d86670bce220_file.pdf) [42d140283621b5911d79d86670bce220\\_file.pdf](https://mrgamechatuploadgg.s3.amazonaws.com/upload/files/2022/06/qtllvGGi4GdVOqOBenBp_08_42d140283621b5911d79d86670bce220_file.pdf)

[https://mentorthis.s3.amazonaws.com/upload/files/2022/06/qddWVPBRbOnJjoW2fmZI\\_08\\_42d1402](https://mentorthis.s3.amazonaws.com/upload/files/2022/06/qddWVPBRbOnJjoW2fmZI_08_42d140283621b5911d79d86670bce220_file.pdf) [83621b5911d79d86670bce220\\_file.pdf](https://mentorthis.s3.amazonaws.com/upload/files/2022/06/qddWVPBRbOnJjoW2fmZI_08_42d140283621b5911d79d86670bce220_file.pdf)

<https://marketstory360.com/cuchoast/2022/06/talbmar.pdf>

[https://haa-sin.com/wp-content/uploads/2022/06/GenFTP\\_Crack\\_\\_Keygen\\_For\\_LifeTime\\_Download](https://haa-sin.com/wp-content/uploads/2022/06/GenFTP_Crack__Keygen_For_LifeTime_Download_For_PC_April2022.pdf) For PC April2022.pdf

https://www.roiz.media/wp-content/uploads/2022/06/OneTab\_For\_Chrome\_Crack\_\_With\_Serial\_ Key Free Download MacWin Updated 2022.pdf

<https://blossom.works/word-list-crack-license-key-free-download-pc-windows-latest-2022/> <https://www.15heures.com/cuisine/p/71179>

<https://fumostoppista.com/get-article-lite-crack-free-download-3264bit/>

[https://ciagollogold1980.wixsite.com/alinunen/post/swf-to-exe-converter-crack-download-pc](https://ciagollogold1980.wixsite.com/alinunen/post/swf-to-exe-converter-crack-download-pc-windows-2022-new)[windows-2022-new](https://ciagollogold1980.wixsite.com/alinunen/post/swf-to-exe-converter-crack-download-pc-windows-2022-new)

<https://earthoceanandairtravel.com/2022/06/08/the-color-picker-crack-full-version-free-3264bit/> <https://coopergoody.com/?p=28022>

[https://btr-pen.com/wp-content/uploads/2022/06/Gamma\\_Correction\\_\\_Updated2022.pdf](https://btr-pen.com/wp-content/uploads/2022/06/Gamma_Correction__Updated2022.pdf)

<https://thehomeofheroes.org/gearboy-3-30-crack-license-keygen-free-download/>

[https://concourse-pharmacy.com/wp-content/uploads/2022/06/Delta\\_USB.pdf](https://concourse-pharmacy.com/wp-content/uploads/2022/06/Delta_USB.pdf)

<http://shalamonduke.com/?p=6957>

<https://www.7desideri.it/?p=7766>

<https://cecj.be/?p=3258>

<http://www.hommdb.com/maps/heroes-5/winchmod-crack-win-mac/>

<https://khakaidee.com/vector-eye-basic-free-updated-2022/>

<http://fritec-doettingen.ch/#!/?p=3539>